### **RAG Report Mk2 Instructions**

Instructions on how to use the RAG Report Mk2 Monday board

### Contents

Introduction Why a Monday RAG Report? Instructions / Key Points

Use a large screen device Internet connection is important This is a checklist - so fill it in as you go Part Not in the List? Comments

### Introduction

This dokit describes the Mk2 format RAG report as used on a Monday board. The Mk2 board takes the feedback received from engineers and the team from the Mk1 board

The RAG process can be seen here

## Why a Monday RAG Report?

The RAG reports are becoming very common and a much-requested service from our customers. This has placed a higher workload on all aspects of the service department. It is important to standardise and streamline this process

- The RAG reports need to be consistent, across all staff
- The customer **interaction** with the process. The Monday board allows the data to be shared across teams, sites, departments and customers, real-time
- Real time **feedback**. The Monday board allows comments, photos, videos, expertise and opinion to be shared across the entire service department instantly
- Parts identification is a bottle-neck that requires specialist memory and knowledge. This knowledge needs to be shared and documented and a RAG process is a way to do this
- Clarity to the engineers on which upgrades are available
- Efficiency. The goal of this process is to make the RAG inspection quicker and reduce the after-visit processing for the engineer and the parts identification team
- Accuracy. Remove the human errors in the system

# Instructions / Key Points

#### Use a large screen device

Although the Monday board works on a phone size screen, this will be frustrating if this is the only device used. You will not get the benefits of the additional features now added. The beauty of the Monday system is that you can have the board open on multiple devices, eg a phone and the machine's touchscreen - whatever works best

#### Internet connection is important

The device selection will depend on which device has the best internet - there is a lot of data in this Monday board and it will be frustrating if the connection speed slows it down. All engineers have been issued with a tablet and a WiFi extender. It will make a massive difference if you use these items.

This is a checklist - so fill it in as you go

The size of the list may look daunting at first, but these are all points that a thorough engineer is expected to check on a RAG anyway. The checklist wont work if you fill it all in afterwards, and will no doubt seem like a massive chore if you do. Changes have been made so that each item on the checklist needs a simple click / tick to say it is done. More detail is then added in the parts identification subitems

#### Using the Check box and Commenting

Q

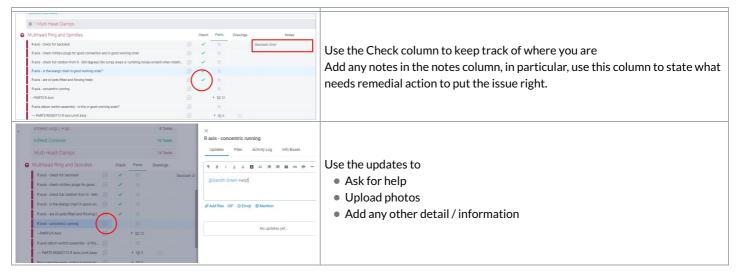

#### Subitems for Parts Identification and RAG highlighting

| <ul> <li>Multihead Y and Z Axis</li> </ul>                                             | Chec | k Parts | Drawing     | gs Not               | a                                                                                |
|----------------------------------------------------------------------------------------|------|---------|-------------|----------------------|----------------------------------------------------------------------------------|
| Y axis - does it have full and smooth movement along all travel?                       |      |         |             |                      |                                                                                  |
| Y axis - are coupling grubscrews tight?                                                |      |         |             |                      |                                                                                  |
| Y axis - are the leadscrew and bearing in good condition? Edit ⊕                       |      |         |             |                      |                                                                                  |
| Y axis -are the main load bearing shafts and bearings in good order? $\qquad (\oplus)$ |      |         |             |                      | Parts Identification areas are identified with                                   |
| Y axis servo motor - are cables in good order?                                         |      |         |             |                      | PARTS xxxxxx                                                                     |
| Y axis servo motor - are the plugs in good order? (no arcing evident or b              |      |         |             |                      |                                                                                  |
| Y axis - is the datum switch secure and in good working order?                         |      | 12      |             |                      |                                                                                  |
| Y axis - is the energy chain in good working order?                                    | 2    |         |             |                      | There will be a subitem expansion box.                                           |
| PARTS R0000714 Y Axis 🕒                                                                |      | - 18    | • ) □       |                      |                                                                                  |
| Subitems                                                                               | C    | ty Rqd  | Photo       | Status 🕀             | Clicking on this toggles the parts identification list                           |
| B0000086 Ball Bearing 15 D 32 D 9 Long + seals                                         |      |         | 0           |                      |                                                                                  |
| B0000139 Double Angular Bearing 20 D 47 D 20.6 Long + seals                            |      |         |             |                      |                                                                                  |
| B0000236 90 Deg Grease Nipple M6 ST/ST                                                 |      |         | 4           |                      | The list is commonly ordered parts that are relevant to this subassembly         |
| C0000151 Samsung Servo Motor (X; Y; Z; Saw)                                            |      |         |             |                      |                                                                                  |
| D0006487 Y Stepper Housing                                                             |      |         | ۵           |                      |                                                                                  |
| D0006488 Y Leadscrew Sleeve                                                            |      |         | -           |                      |                                                                                  |
| D0008303 Servo Drive Coupling (Ø16)                                                    | Ð    |         |             |                      |                                                                                  |
| Multihead Y and Z Axis                                                                 |      | Check   | Parts       | Drawings             |                                                                                  |
| Y axis - does it have full and smooth movement along all travel?                       |      | 1       | 18          |                      |                                                                                  |
| Y axis - are coupling grubscrews tight?                                                | Ð    | ~       | bR          |                      | In most cases of aPARTS item, there will be links to one or more relevant        |
| Y axis - are the leadscrew and bearing in good condition?                              | Ð    | ~       | A           |                      | exploded views. This will further help parts identification                      |
| Y axis -are the main load bearing shafts and bearings in good order?                   |      | ~       | and the     | 550                  | explored views. This will then help parts identification                         |
| Y axis servo motor - are cables in good order?                                         |      | ~       |             | No.                  |                                                                                  |
| Y axis servo motor - are the plugs in good order? (no arcing evident or b              |      | ~       | Ref 1       | 7                    | Hovering will bring up a preview of the exploded view.                           |
| Y axis - is the datum switch secure and in good working order?                         |      | >       | ⊕   V1 🖿    | A COLORED DE COLORES |                                                                                  |
| Y axis - is the energy chain in good working order?                                    |      | F       | 0005714.pdf | 0                    | Clicking will open the full screen version                                       |
| <ul> <li>PARTS R0000714 Y Axis</li> </ul>                                              |      |         | + 19.9      |                      |                                                                                  |
|                                                                                        |      |         |             | $\bigcirc$           |                                                                                  |
| Subitems                                                                               |      | Oty Ro  | i pi        | oto Status           |                                                                                  |
|                                                                                        | Ð    | Quy Rqi | , Pho       | Status               | Ð                                                                                |
|                                                                                        |      |         |             | Uniterne             |                                                                                  |
|                                                                                        | Ð    |         |             |                      |                                                                                  |
|                                                                                        | Ð    |         | de la       |                      |                                                                                  |
| C0000151 Samsung Servo Motor (X; Y; Z; Saw)                                            | Ð    |         |             |                      | Fach Dout Itom will have a themphasil picture of the poet to halp identification |
| D0006487 Y Stepper Housing                                                             | Ð    |         | V1          |                      | Each Part Item will have a thumbnail picture of the part to help identification  |
| D0006488 Y Leadscrew Sleeve                                                            | Ð    | ~       |             |                      | even more                                                                        |
| D0008303 Servo Drive Coupling (Ø16)                                                    | Ð    | 500000  | 79.JPG      | °                    |                                                                                  |
| E0000079 Limit Switch - Roller Plunger                                                 |      | 1       | -           | Important            |                                                                                  |
| H0007789 Y Leadscrew                                                                   | Ð    |         |             |                      |                                                                                  |
| + Add Subitem                                                                          |      |         |             |                      |                                                                                  |
|                                                                                        |      |         |             |                      |                                                                                  |

| Itihead Y and Z Axis                                                    |   | Check | Parts | Drawings | 3      | Not |
|-------------------------------------------------------------------------|---|-------|-------|----------|--------|-----|
| s - does it have full and smooth movement along all travel?             |   | ~     | 1g    |          |        |     |
| - are coupling grubscrews tight?                                        |   | ~     |       |          |        |     |
| is - are the leadscrew and bearing in good condition?                   |   | ~     |       |          |        |     |
| is are the main load bearing shafts and bearings in good order?         |   | ~     |       |          |        |     |
| xis servo motor - are cables in good order?                             |   | ~     |       |          |        |     |
| axis servo motor - are the plugs in good order? (no arcing evident or b |   | ~     |       |          |        |     |
| axis - is the datum switch secure and in good working order?            |   | ~     |       |          |        |     |
| axis - is the energy chain in good working order?                       |   | ~     |       |          |        |     |
| PARTS R0000714 Y Axis                                                   |   |       | • 129 |          |        |     |
| ubitems                                                                 |   | 0     | Rad   | Photo    | Status | æ   |
| B0000086 Ball Bearing 15 D 32 D 9 Long + seals                          |   | C     | )     | 0        | Urgent |     |
| B0000139 Double Angular Bearing 20 D 47 D 20.6 Long + seals             | Ð |       |       |          |        |     |
| B0000236 90 Deg Grease Nipple M6 ST/ST                                  | Ð | -     | -     | 4        |        |     |
| C0000151 Samsung Servo Motor (X; Y; Z; Saw)                             |   |       |       |          |        |     |
| D0006487 Y Stepper Housing                                              |   |       |       | ۵        |        |     |
| D0006488 Y Leadscrew Sleeve                                             |   |       |       | 1        |        |     |
| D0008303 Servo Drive Coupling (016)                                     |   |       |       |          |        | 1   |
| E0000079 Limit Switch - Roller Plunger                                  | Ð | 1     | 1     |          |        |     |
| H0007789 Y Leadscrew                                                    | Ð |       |       |          |        |     |
| + Add Subitem                                                           |   |       |       |          |        |     |

### Part Not in the List?

If a part is not on the list, add the description in the + Add Subitem

Add any detail and identification photos in the update bubble for the subitem - @service while you are doing it in case the service team need more information and can strike up a conversation.

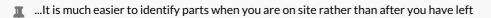

i...Identifying new parts is really, really useful because this information will be recycled and reused on the next inspection